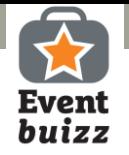

# Lead scanning

#### **Eventbuizz Lead scanner works as an efficient lead generator straight off your smartphone.**

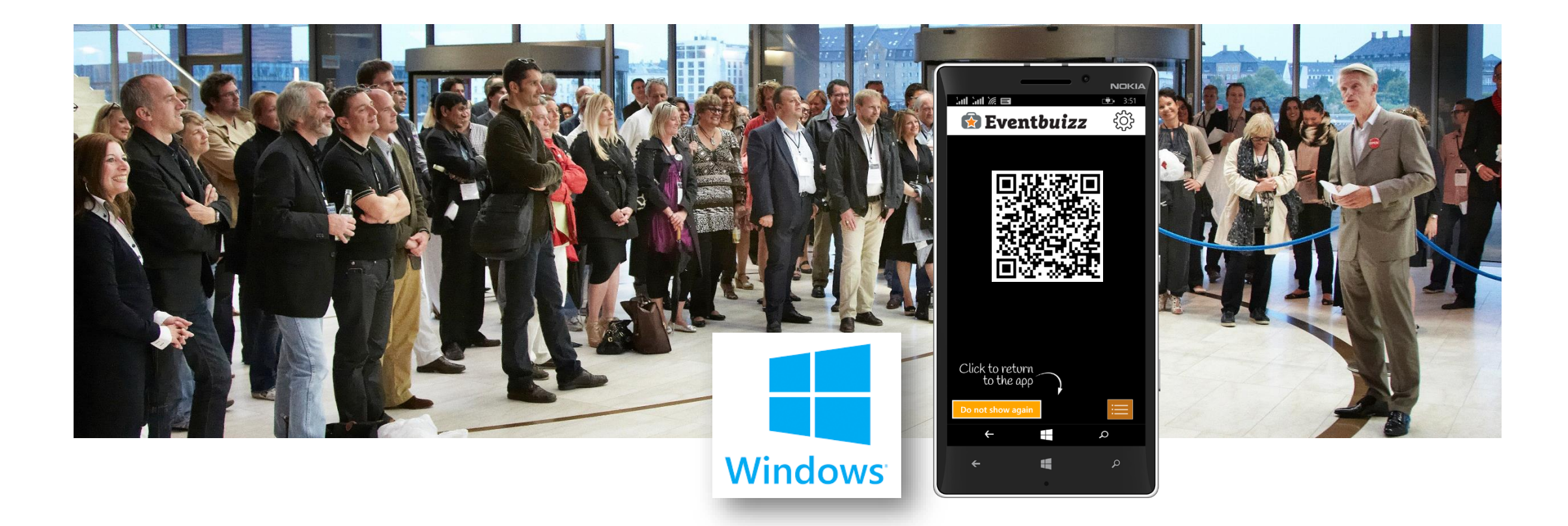

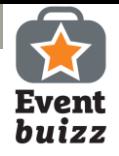

#### Download Eventbuizz Lead scanner

Go to Windows Store

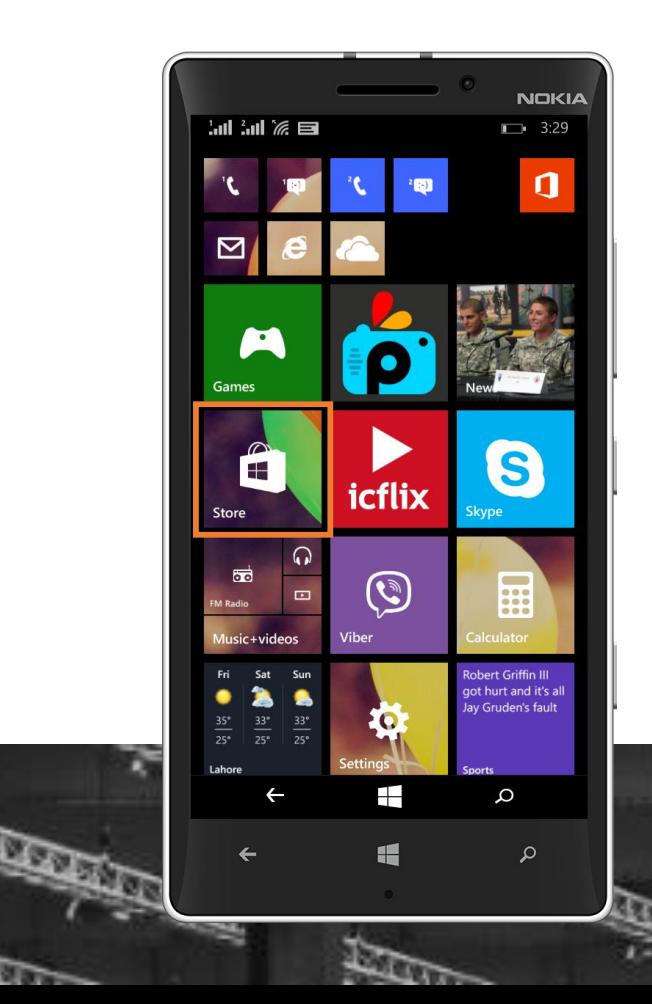

Look for Eventbuizz QR Code Reader

**STORE SEARCH** 

eventbuizz

云

 $\leftarrow$ 

Download and open

App is on your phone

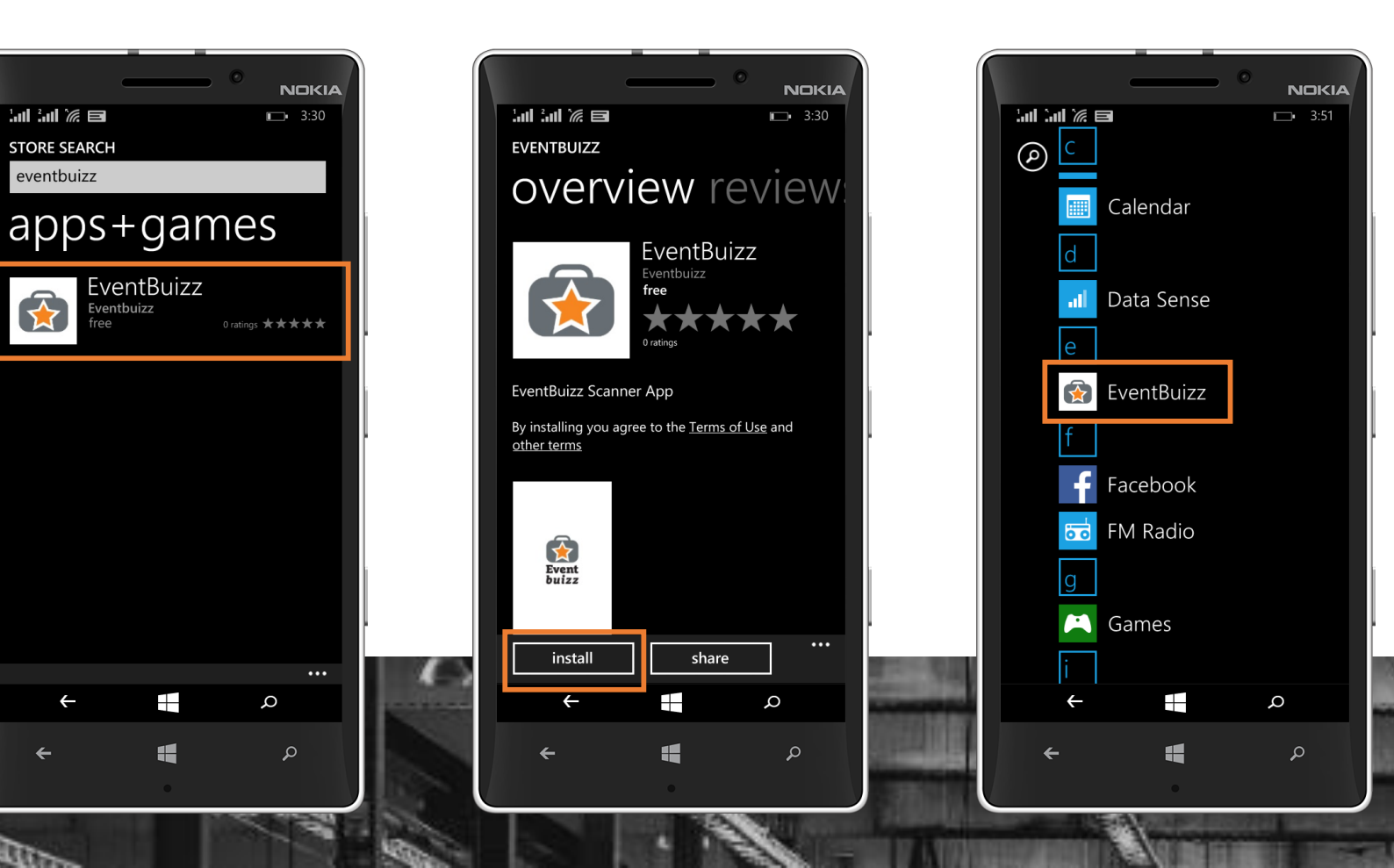

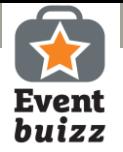

#### Get started!

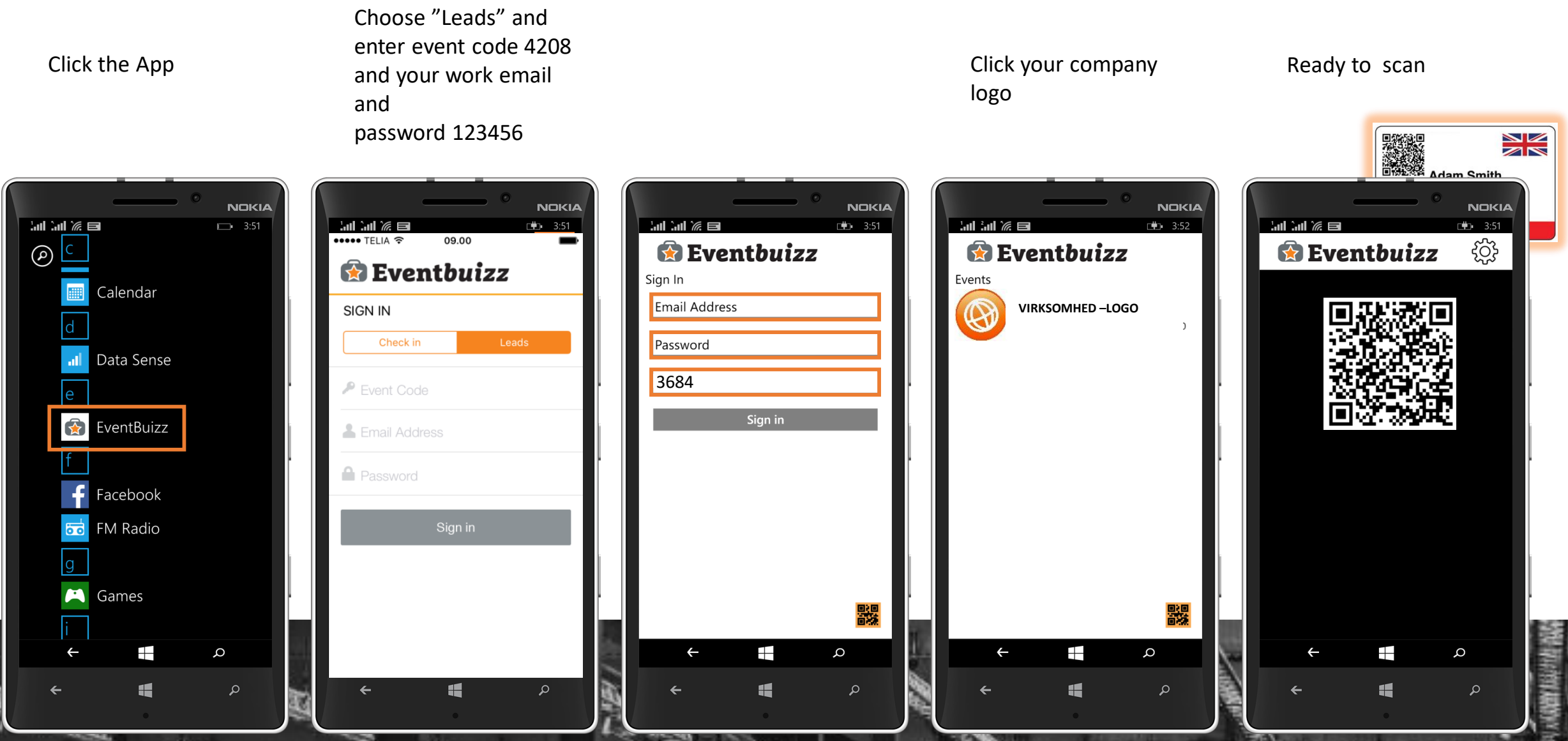

**Redder** 

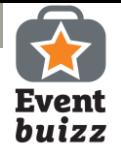

#### Make a scan!

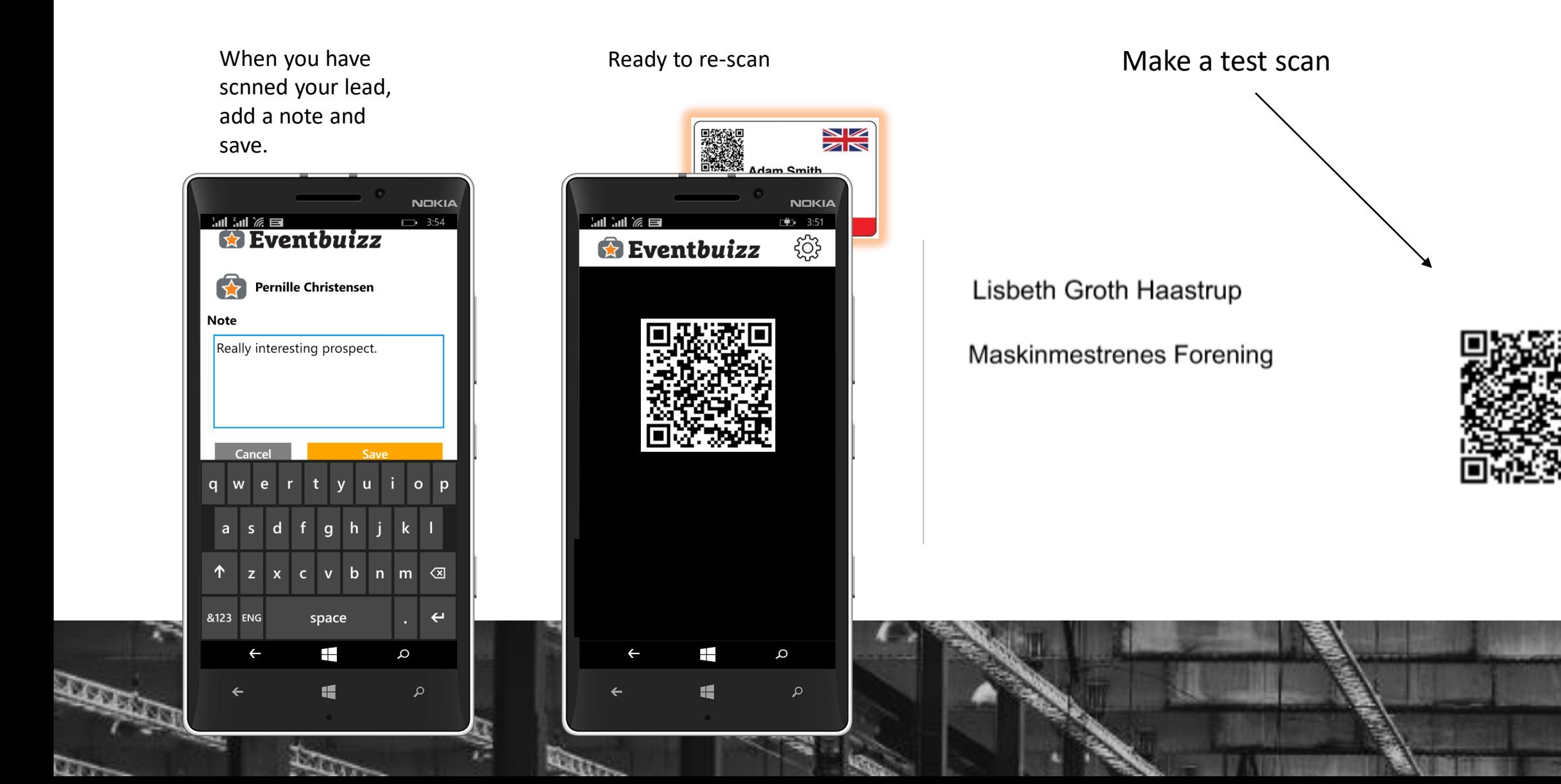

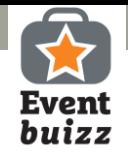

### Access your leads – Send leads to your email

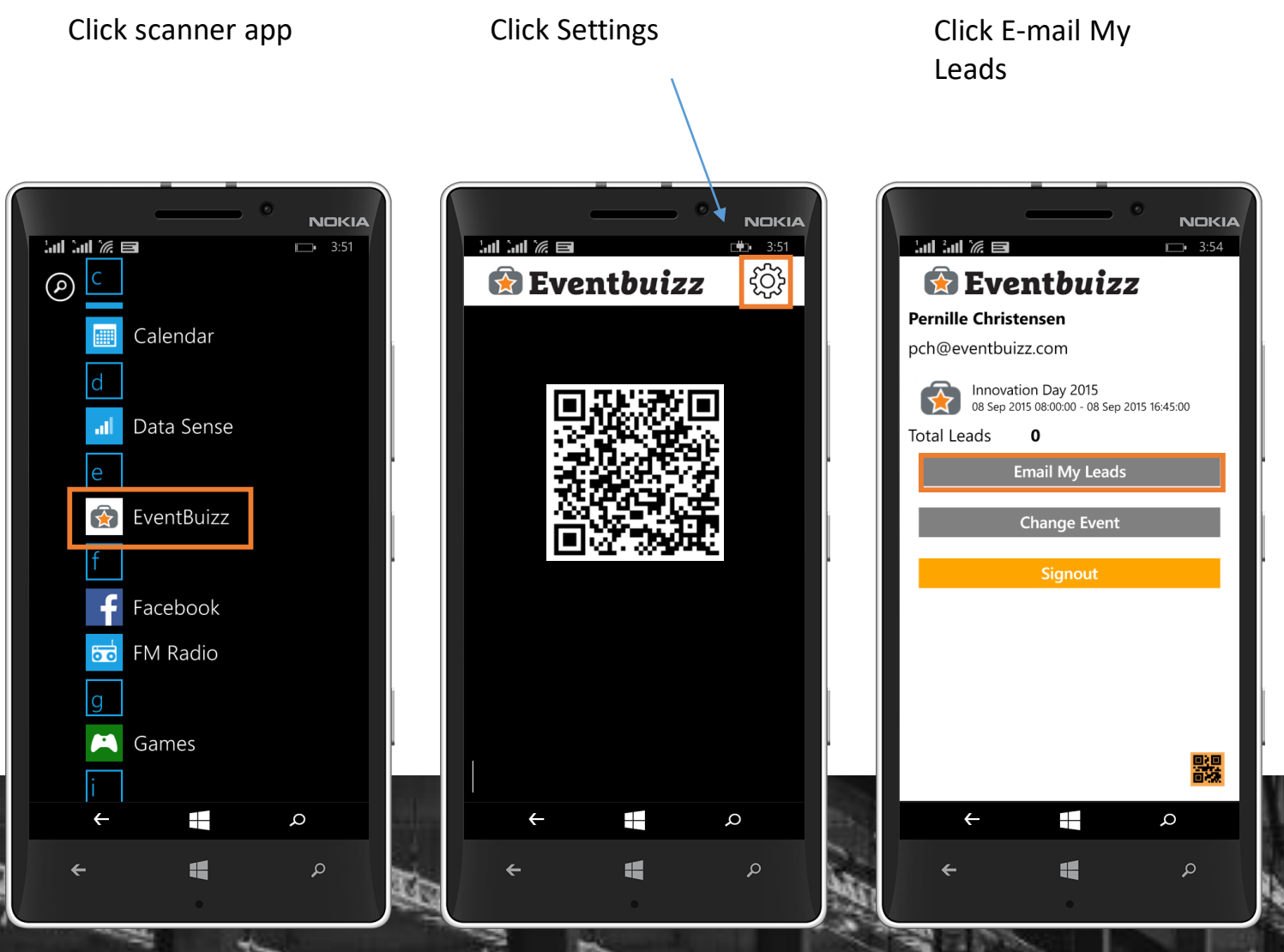

## **IMPORTANT**

**We strongly recommend that you make a test scan prior to the event.**

- **Log on app**
- **Make a test scan**
- **Add a note**
- **Save**
- **Click Settings**
- **Click Email My Leads**
- **Check your inbox**
- **Open sheet to check info and notes.**

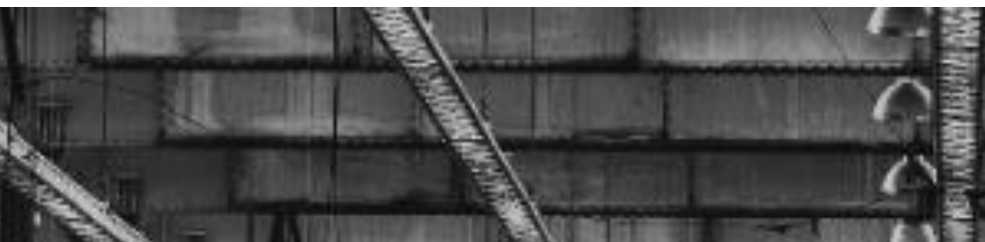